## Государственное бюджетное профессиональное образовательное учреждение Республики Крым

«Симферопольский колледж сферы обслуживания и дизайна»

#### **PACCMOTPEHO**

на заседании цикловой комиссии «Инклюзивного образования» Протокол № 1 от « 6 % 09 20 % г.<br>Председатель 1 О.К. Гонцова

#### СОГЛАСОВАНО

Зам. директора по УПР ГБПОУ РК «Симферопольский колледж сферы обслуживания и лизайна»

Р.И.Чуприна  $\mathscr{O}$  $20\sqrt[3]{5}r$ .  $\mu$   $\beta$   $\gamma$ 

### Календарно-тематический план на 2023/2024 учебный год

по учебной практике

профессионального модуля ПМ. 01 Ввод и обработка цифровой информации составлен на основании рабочей программы учебной практики, утвержденной директором ГБПОУ РК «Симферопольский колледж сферы обслуживания и дизайна»

Профессия: 16199 Оператор электронно-вычислительных и вычислительных машин

Группа: ОКН-411

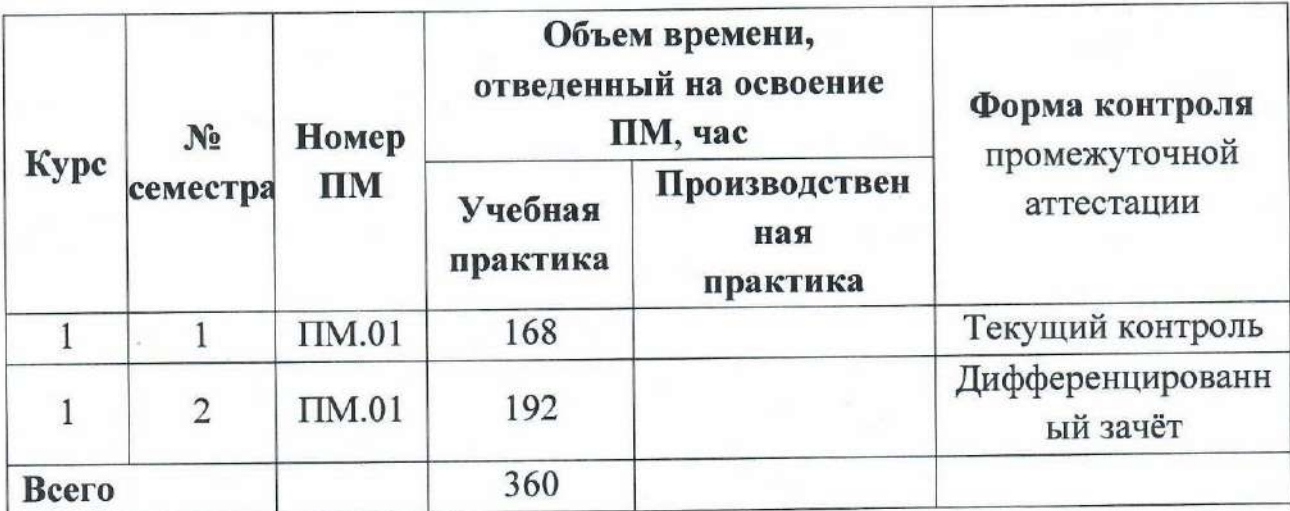

Мастер производственного обучения

О.К.Гонцова

1

# **2. Содержание календарно-тематического плана**

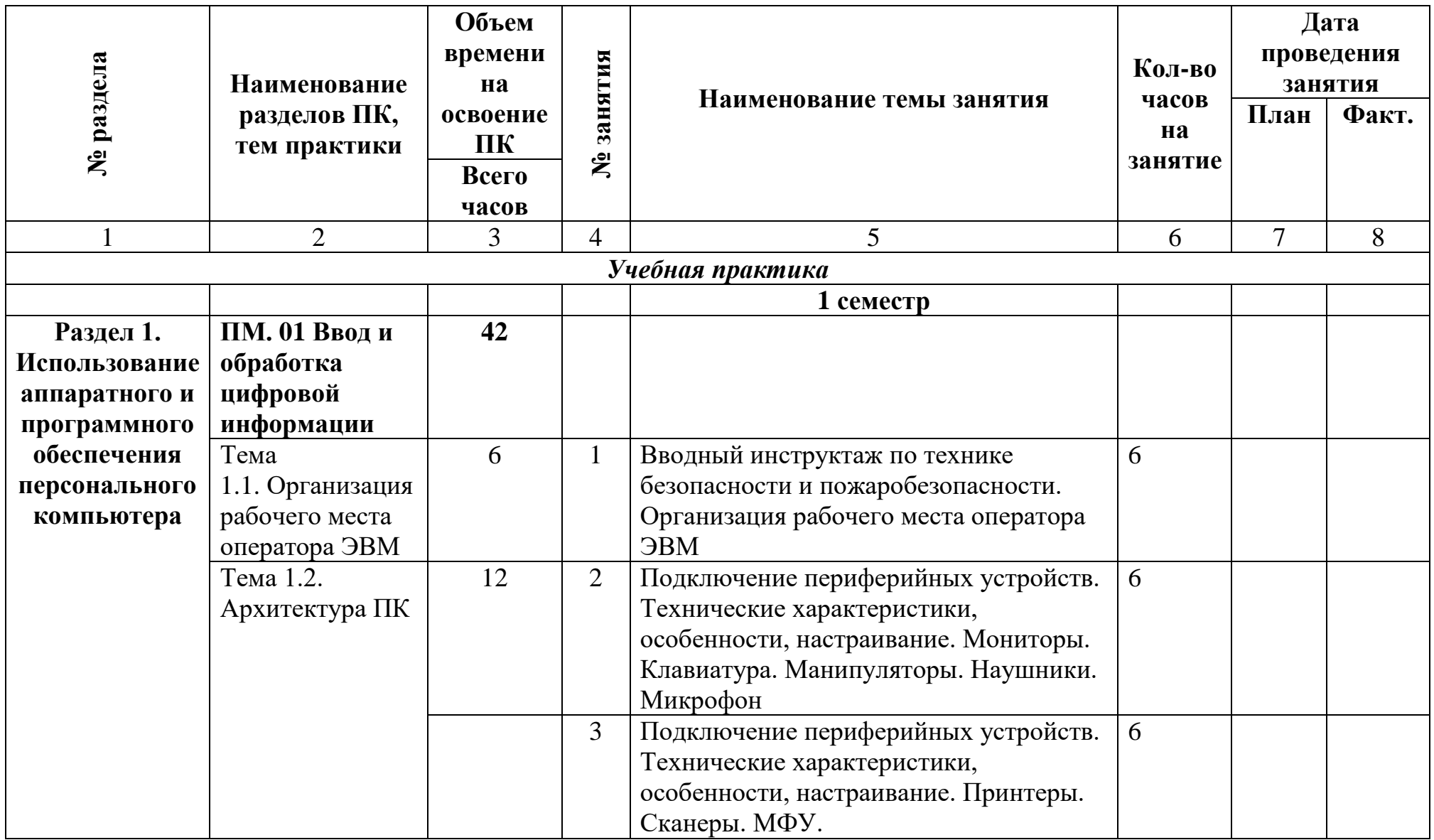

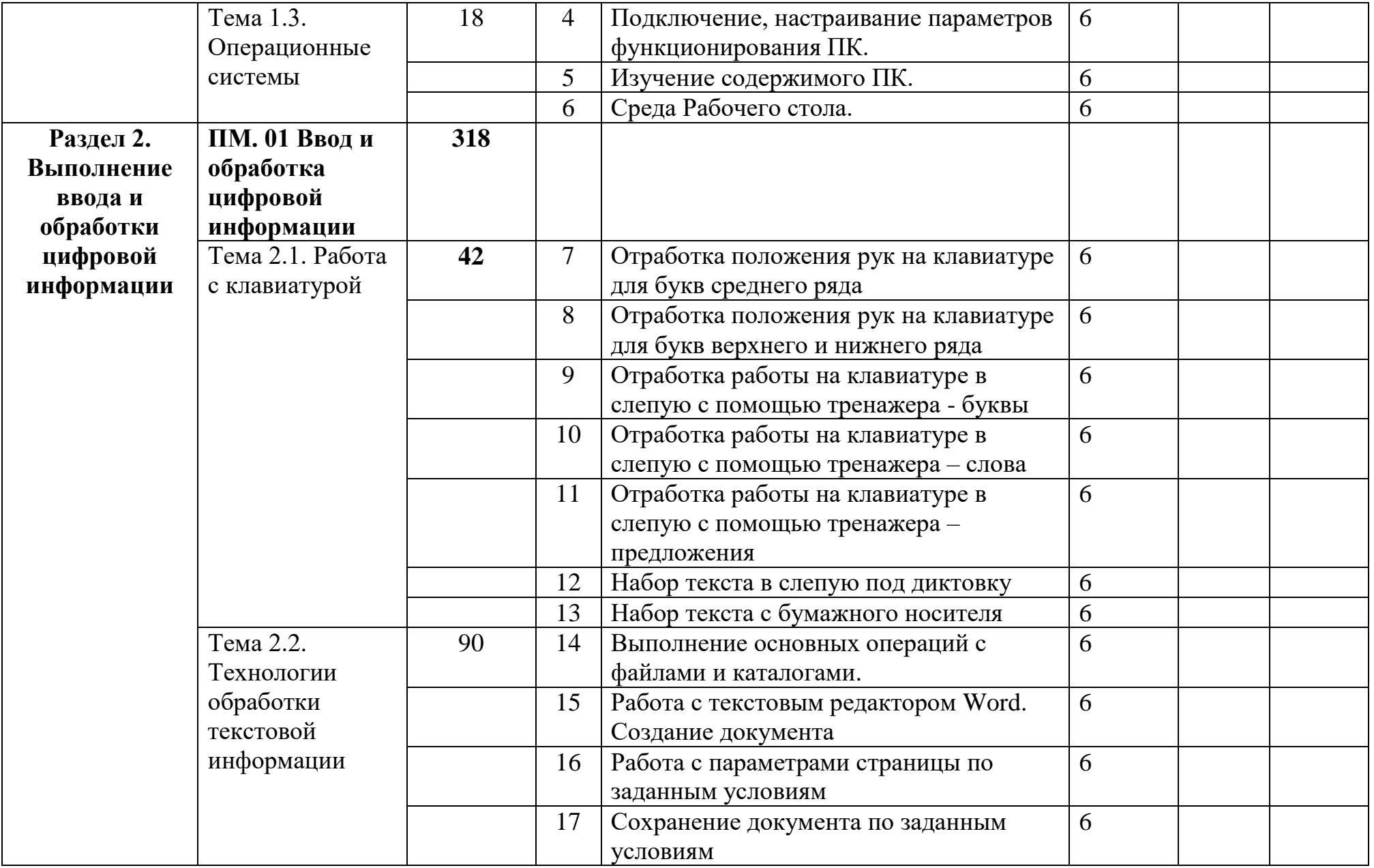

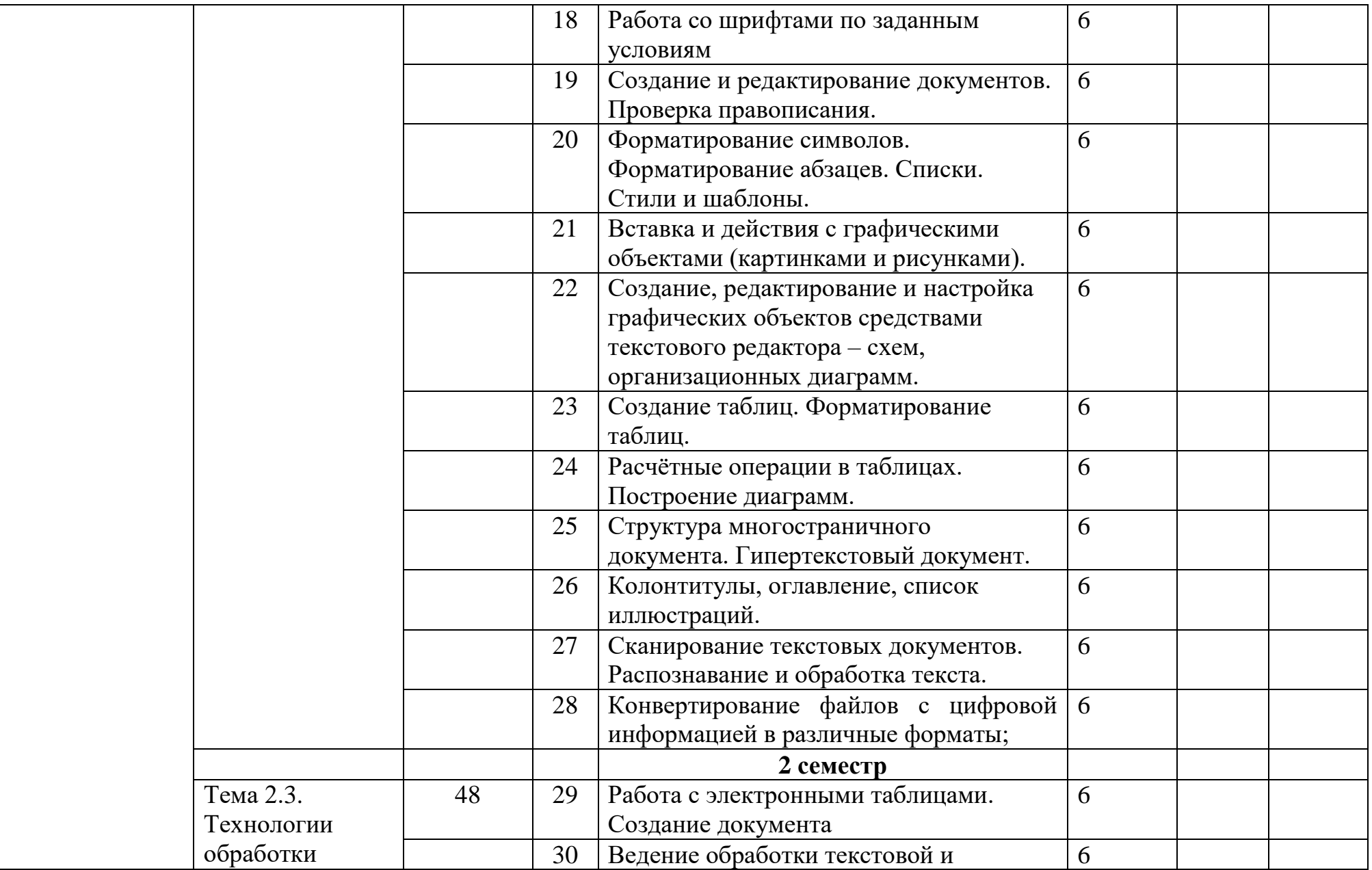

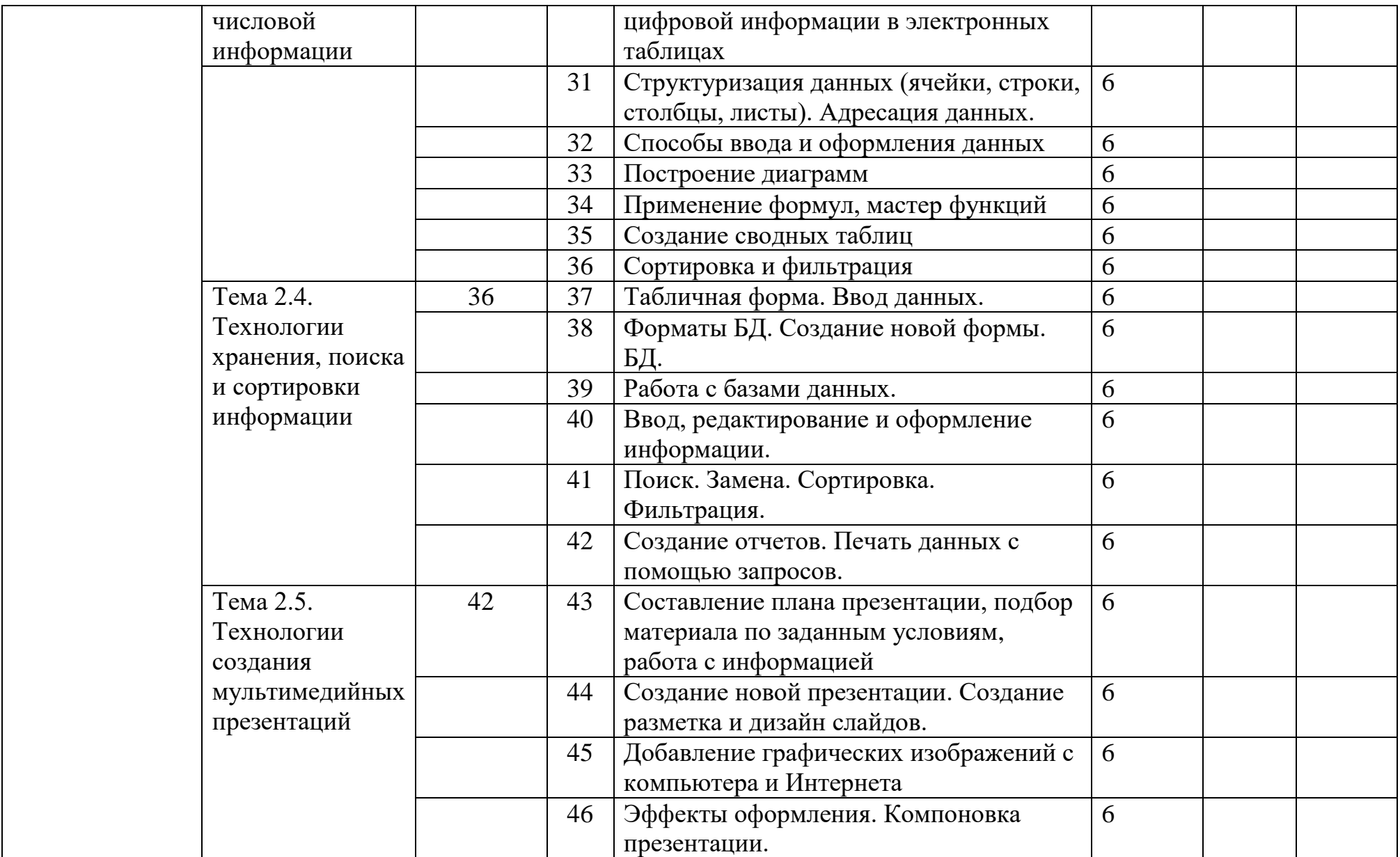

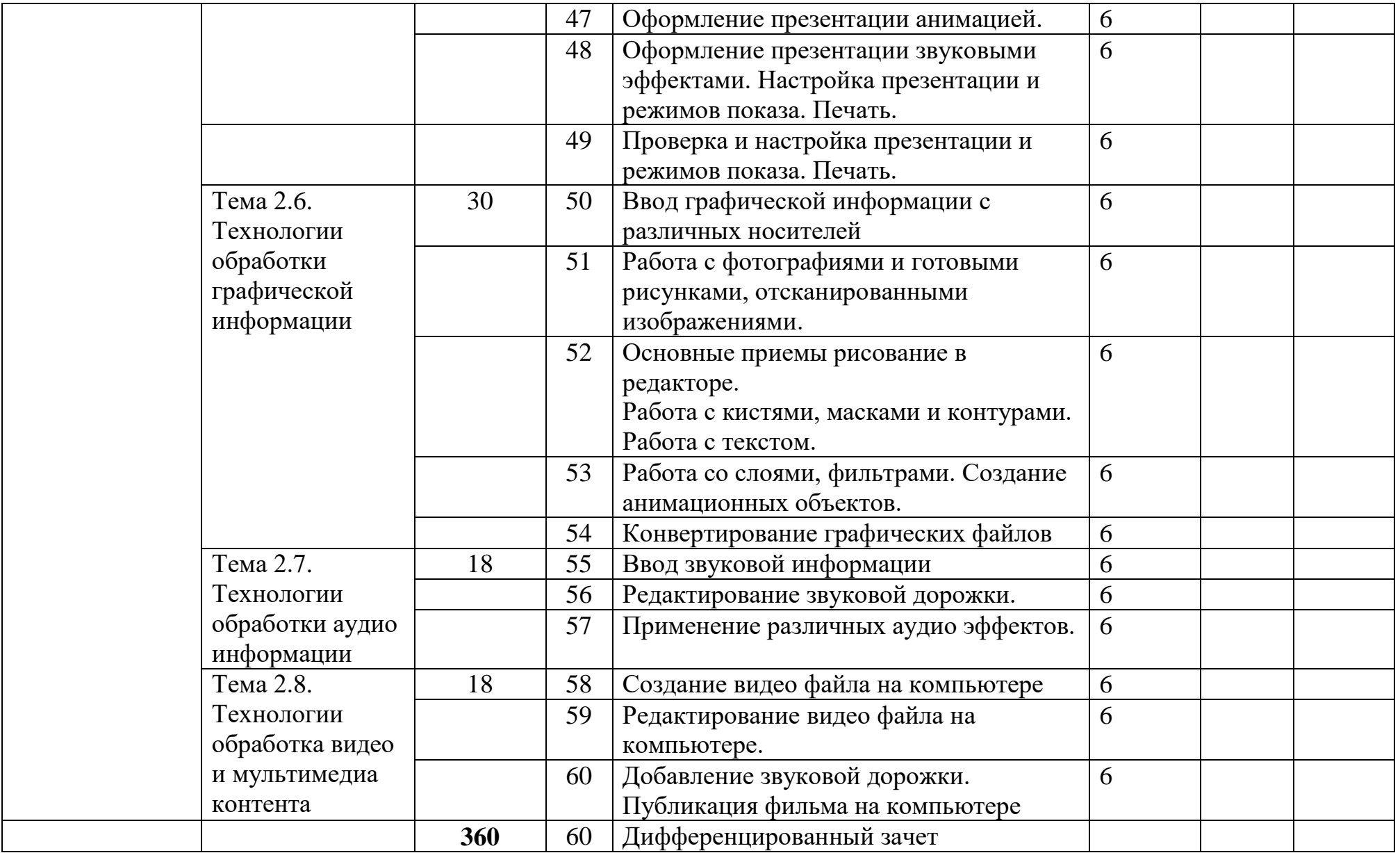